# **EPREUVE DE PRATIQUE PROFESSIONNELLE SESSION 2011**

L'épreuve comporte quatre dossiers indépendants à traiter obligatoirement par les candidats.

## **DOSSIER 1 : SA NYABIYE : Analyse de l'exploitation**

La SA « NYABIYE » est une entreprise installée dans la zone industrielle de MBANGA BAKOKO à Douala. En vue d'analyser son exploitation, les services comptables mettent à votre disposition les renseignements contenus dans les annexes suivantes : Solidary and the control and the methods and the set of the control of BBANGA BAKOKO à Douala. En vue d'analyser son exploitation, les<br>
services comptables mettent à votre disposition les renseignements<br>
ontenus dans les a

- Annexe 1 : les soldes significatifs de gestion de l'exercice 2008
- Annexe 2 : le tableau de répartition des charges par variabilité
- Annexe 3 : variation des stocks de marchandises et des emballages
- Annexe 4 : chiffres d'affaires mensuels et charges mixtes (semivariables)

## **PREMIER TRAVAIL A FAIRE**

- 1.1. compléter l'annexe 1 (à rendre avec la copie)
- 1.2. à l'aide de l'annexe 4, décomposer les charges semi-variables en charges variables (vente) et en charges fixes par la méthode des points extrêmes
- 1.3. à l'aide de l'annexe 1 et du résultat de la question 1.2, compléter le tableau de l'annexe 2 (à rendre avec la copie)
- 1.4. présenter le tableau de résultat différentiel faisant apparaitre : la chiffre d'affaires, le coût variable d'achat, la marge sur coût variable, les charges fixes et le résultat
- 1.5. calculer le seuil de rentabilité et déduire la date à laquelle il a été atteint
- 1.6. faire la représentation graphique du seuil de rentabilité à partir de la relation M/CV-CF=Résultat

1.7. pour l'exercice 2009, l'entreprise prévoit :

une réduction de 5% du prix de vente

une augmentation de 10% des quantités vendues

une augmentation de 10% des charges fixes nettes

Présenter dans ces conditions le tableau d'exploitation prévisionnel ; l'opération sera-t-elle opportune ?

## **NB : arrondir le seuil de rentabilité à la centaine de franc supérieure.**

## **DOSSIER 2 : SA NWIND : Comptabilité des sociétés**

#### **SOUS DOSSIER 1 : MODIFICATION DU CAPITAL**

La SA NWIND possède le 31/12/2007, un capital constitué de 2000 actions. La valeur mathématique d'une action à cette date est de 13 500 FCFA. Elle envisage deux augmentations de capital. En vue de procéder à ces opérations, le responsable du service financier met à votre disposition, les documents ci-après :

- Annexe 5 : l'extrait des balances
- Annexe 6 : tableau des souscriptions (à rendre avec la copie)

#### **DEUXIEME TRAVAIL A FAIRE**

- 2.1. Calculer le montant du capital de la SA NWIND au 31/12/2007 et en déduire la valeur nominale de l'action
- 2.2. En ce qui concerne la première augmentation :
	- a) Donner sa nature
	- b) Calculer le nombre d'actions gratuites et déduire le rapport d'attribution

En ce qui concerne la deuxième augmentation :

- a) Donner sa nature
- b) Calculer le nombre d'actions nouvelles émises et déduire le rapport de souscription
- c) Interpréter le rapport de souscription ci-dessus du point de vue de l'ancien actionnaire qui exerce ses droits et du point de vue du nouvel actionnaire Annexe 5 : l'extrait des balances<br>
- Annexe 6 : tableau des souscriptions (à rendre avec la copie)<br> **EUXIEME TRAVAIL A FAIRE**<br>
2.1. Calculer le montant du capital de la SA NWIND au 31/12/2007 et<br>
en déduire la valeur nomi

## **NB : les actions nouvelles ont la même valeur nominale que les anciennes.**

Au cours de la deuxième augmentation, les souscriptions partielles ont été faites selon le tableau en annexe 6.

2.3. Calculer la valeur d'un droit de souscription, le prix d'émission et déduire le montant de la prime d'émission par action

2.4. Compléter le tableau de souscription en annexe 6 (à rendre avec la copie)

2.5. Enregistrer dans le journal de la société, les opérations relatives aux augmentations intervenues le 02/02/2008 et le 10/04/2008 sachant que la libération des actions a été intégrale à cette date aux guichets de la STANDARD CHARTERED BANK

## **SOUS DOSSIER 2 : AFFECTATION DES RESULTATS ET EVALUATION DES TITRES SOCIAUX**

Le capital de la SA MALO est divisé en actions de valeur nominale 20 000 FCFA (actions d'apports et actions de numéraire). En vue de procéder à l'affectation du résultat de l'exercice 2006, le chef comptable vous remet les documents ci-après :

- Annexe 7 : le planning de libération
- Annexe 8 : l'extrait du bilan avant et après répartition du bénéfice au 31/12/2006
- Annexe 9 : projet d'affectation du résultat

Le dividende net de l'action d'apport est de 2 296,25 F et celui de l'action de numéraire est de 1 857,875 F.

## **TROISIEME TRAVAIL A FAIRE**

- 3.1. En vous servant de l'annexe 8, déterminer le nombre d'actions d'apport et le nombre d'actions de numéraire
- 3.2. Déterminer le résultat de l'exercice 2006
- 3.3. Remplir le projet d'affectation du résultat en annexe 9 (à rendre avec la copie)
- 3.4. Passer dans le journal de la société, les écritures d'affectation (sauf celles de mise en paiement des dividendes) le 01/05/2007
- 3.5. Calculer au taux de 10%, la valeur de rendement de chaque type d'action.

#### **DOSSIER 3 : ENTREPRISE MAMOUDOU : Analyse Financière**

La SA MAMOUDOU est une entreprise mixte qui exerce ses activités dans la zone de MOUTOURWA dans le Mayo Kani. Afin de déterminer les soldes financiers dégagés pour l'exercice 2007, le comptable de l'entreprise met à votre disposition les documents suivants : - Annexe y : proper a anectator au resultat e l'action d'apport est de 2 296,25 F et celui de l'action<br>
e dividende net de l'action d'apport est de 2 296,25 F et celui de l'action<br>
e numéraire est de 1 857,875 F.<br>
ROISIEME

- Annexe 10 : Bilans au 31/12/2006 et au 31/12/2007
- Annexe 11 : Les renseignements complémentaires
- Annexe 12 : le TAFIRE (tableau financier des ressources et des emplois)

**QUATRIEME TRAVAIL A FAIRE :** établir le TAFIRE en annexe 12 (à rendre avec la copie)

**DOSSIER 4 : MENUISERIE DU NYONG : Calcul et analysedes écarts**  La menuiserie du NYONG fabrique des chaises. En vue d'analyser ses couts, elle a établi des prévisions suivantes relatives à la production de 50 chaises :

- Matières premières : 25 planches à 8 700 F l'une ;
- Main d'œuvre directe : 75 heures à 1 200 F l'heure ;
- Charges indirectes de production :

Charges fixes : 60 000 F Charges variables : 90 000 F

L'unité d'œuvre retenue est l'heure de main d'œuvre directe.

La production normale est de 120 000 chaises réparties régulièrement sur l'année. La comptabilité générale a enregistré au cours du mois d'avril 2008, les éléments suivants :

- Stock initial de chaises : 3000 chaises à 5 450 F l'unité ;
- Stock de bois rouge : 2000 planches à 7 625 F l'une ;
- Achat de matières premières : 2500 planches à 8 600 F l'une ;
- Main d'œuvre directe : 14 884 000 F pour 12 200 heures ;
- Centre approvisionnement : 376 000 F (unité d'œuvre :une unité de planche achetée)
- Centre de production : 25 200 000 F (unité d'œuvre : heure de main d'œuvre directe)
- Stock final de bois rouge : l'inventaire extra comptable à la fin du mois d'avril 2008 fait ressortir un stock réel de 250 planches compte tenu d'un manquant de 50 planches ; Stock initial de chaises : 3000 chaises à 5450 F l'unité ;<br>
Stock de bois rouge : 2000 planches à 7 625 F l'une ;<br>
Achat de matières premières : 1583 000 planches à 8 600 F l'une ;<br>
Main d'œuvre directe : 1488 000 F pour
	- Production d'avril 2008 : 8000 chaises

#### **CINQUIEME TRAVAIL A FAIRE**

- 5.1 Etablir la fiche du coût unitaire préétabli en annexe 13 (à rendre avec la copie)
- 5.2 Calculer le coût d'achat du bois rouge
- 5.3 Présenter le tableau de comparaison entre le coût réel et le coût préétabli de la production réelle en annexe 14 (à rendre avec la copie) après avoir présenter le compte de stock de planches
- 5.4 Analyser les écarts dans le tableau en annexe 15 (à rendre avec la copie)

## **Annexe 2 : tableau de répartition des charges par variabilité (à rendre avec la copie)**

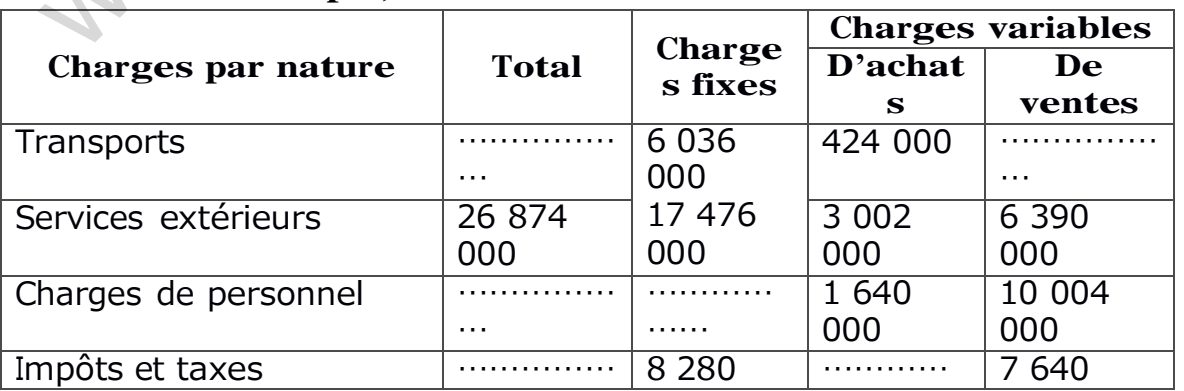

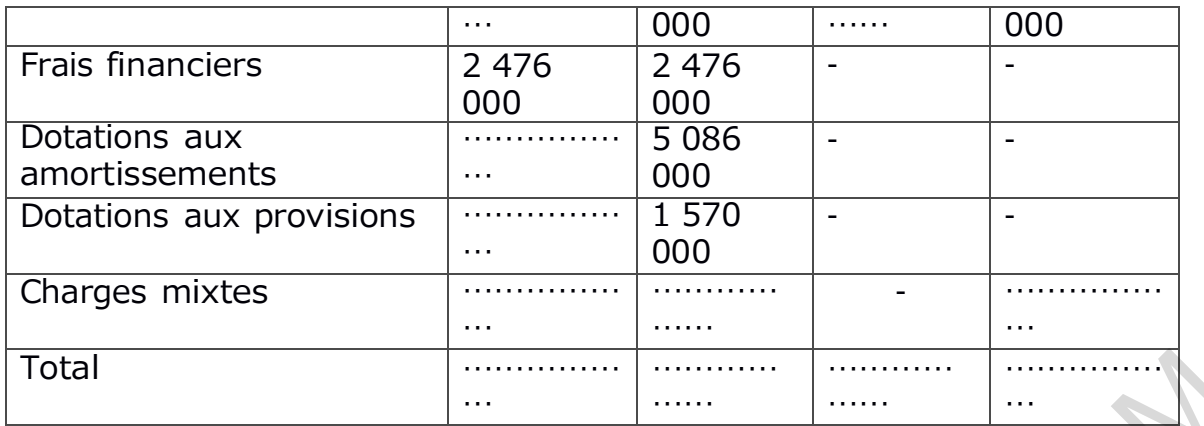

# **NB : les autres produits et produits financiers sont fixes**

Annexe 1 : les soldes significatifs de gestion (à rendre avec la copie)

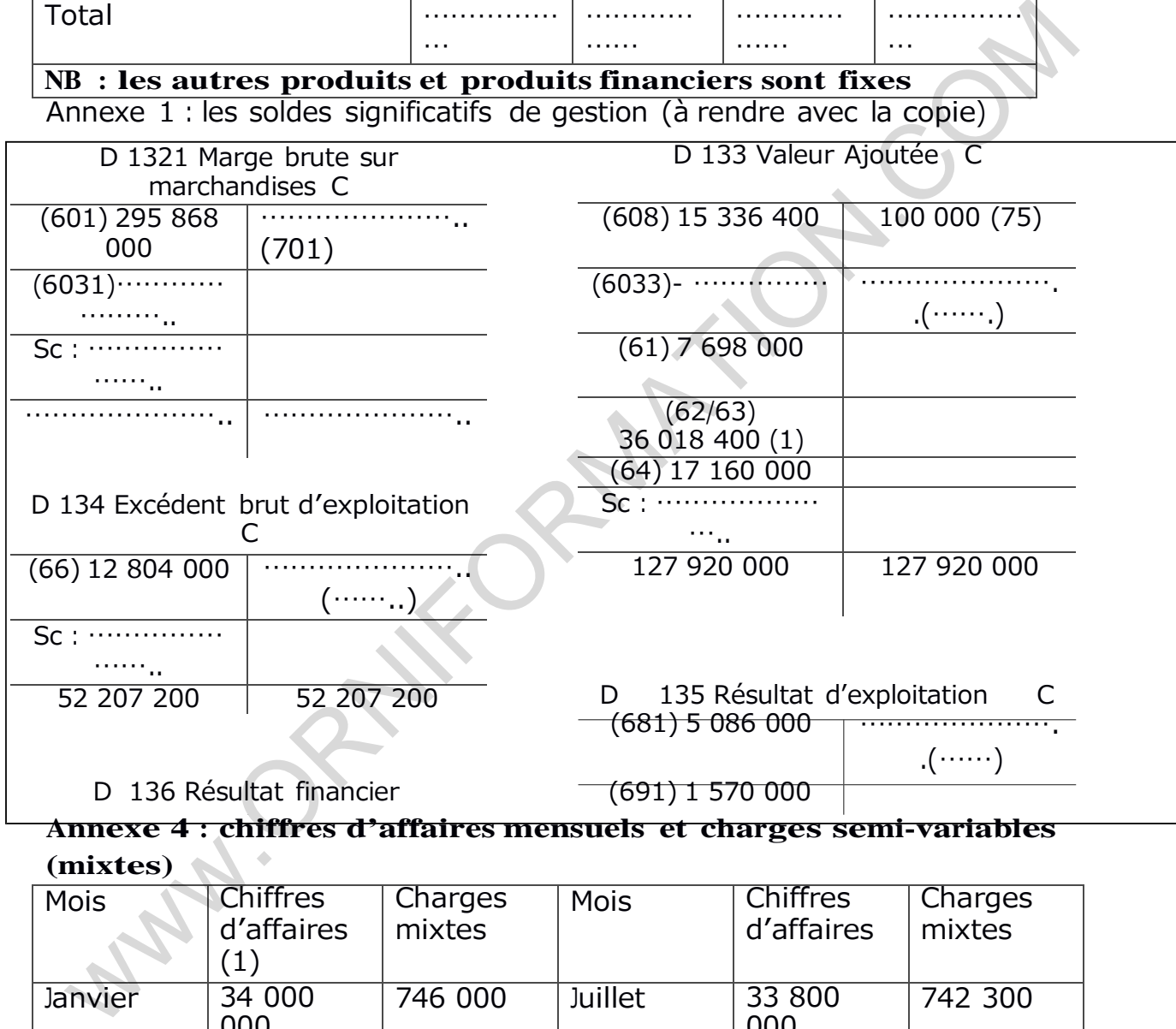

#### **Annexe 4 : chiffres d'affaires mensuels et charges semi-variables (mixtes)**

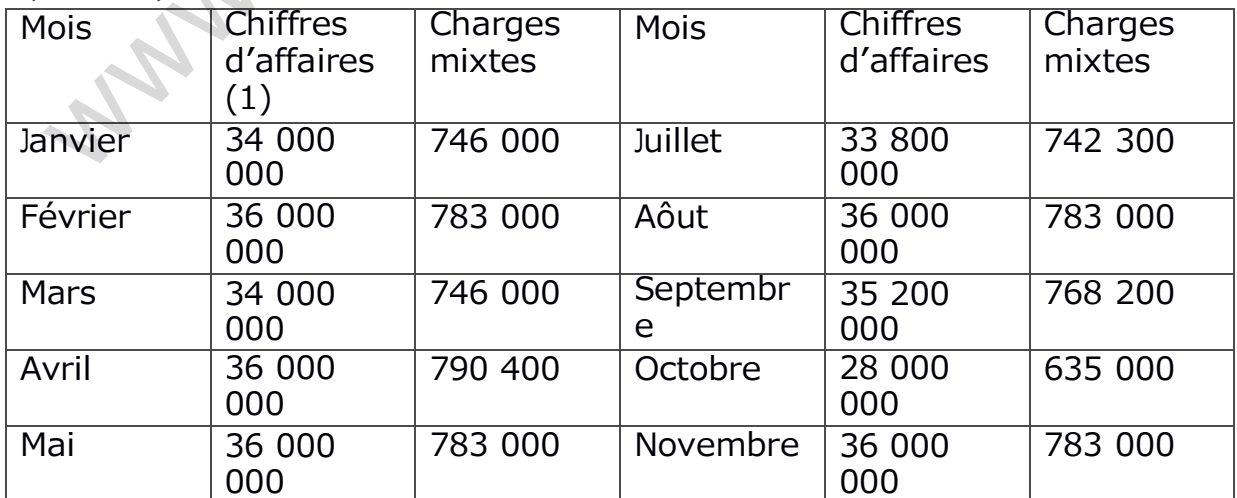

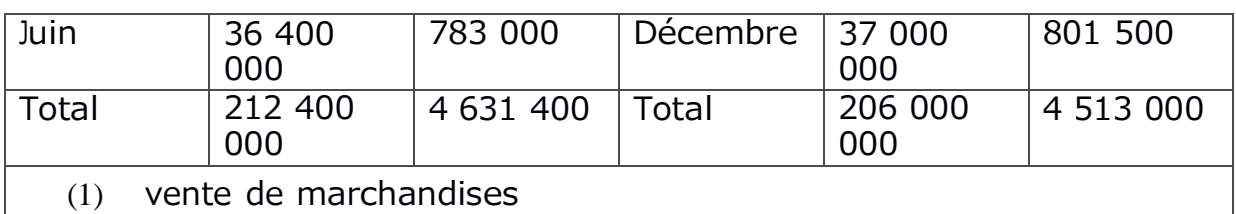

#### **Annexe 3 : variation des stocks des marchandises et emballages**

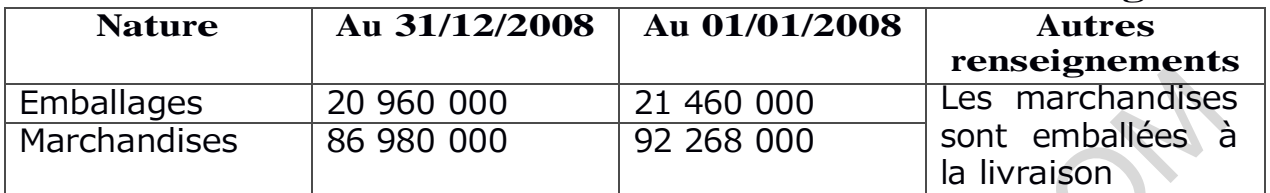

## **Annexe 5 : Extrait des balances de la SA NWIND (à exploiter)**

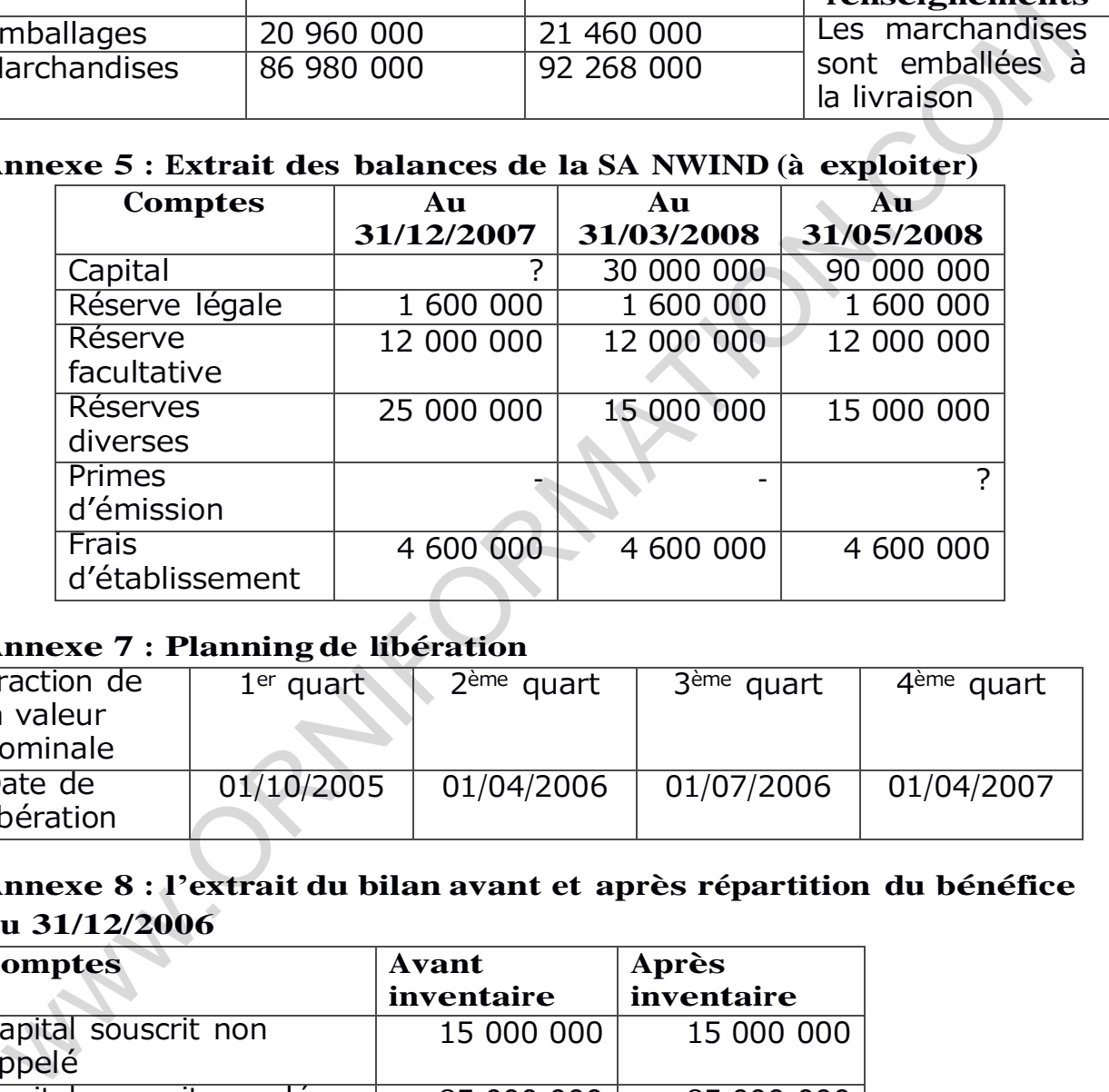

## **Annexe 7 : Planningde libération**

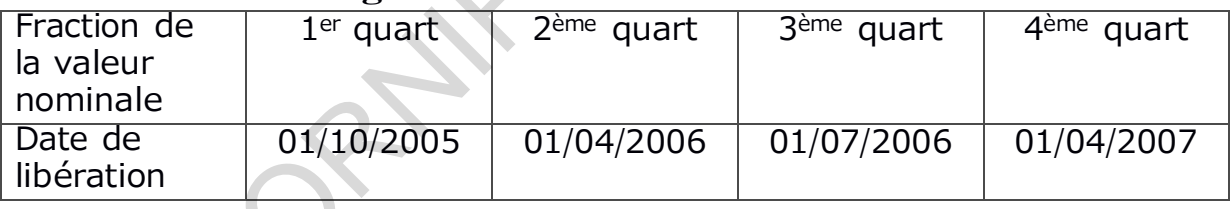

## **Annexe 8 : l'extrait du bilan avant et après répartition du bénéfice au 31/12/2006**

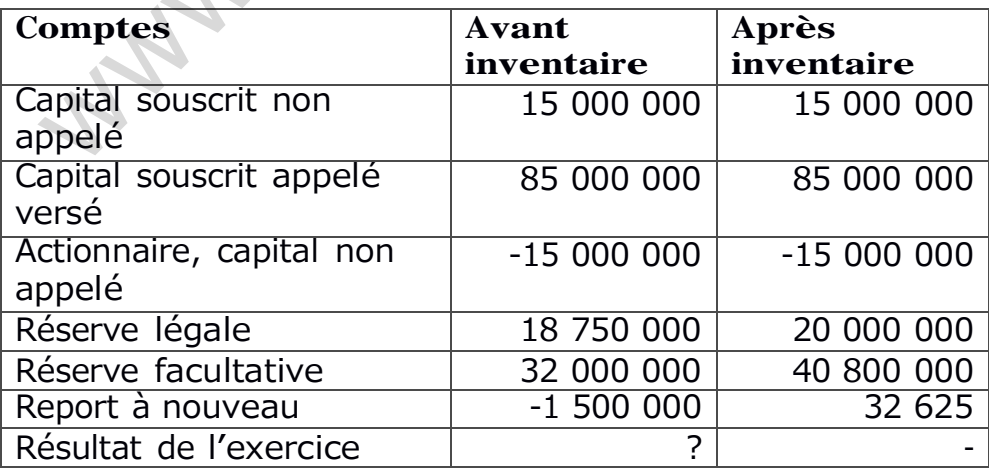

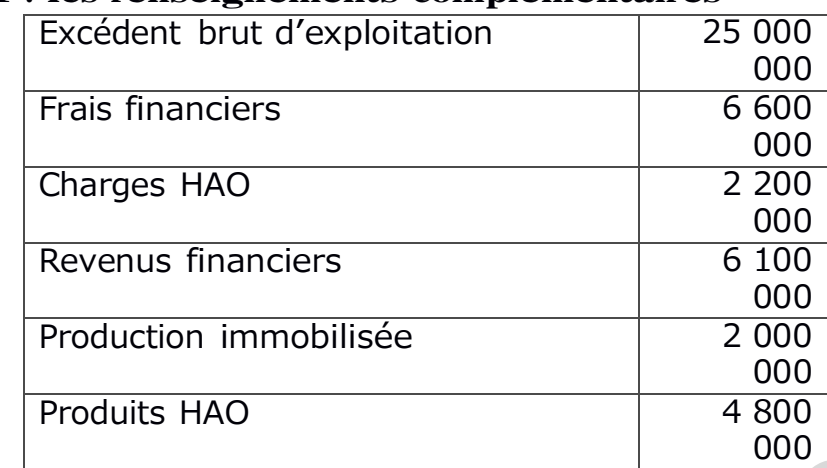

#### **Annexe 11 : les renseignements complémentaires**

## **Annexe 13 : Fiche du coût unitaire préétabli (à rendre avec la copie)**

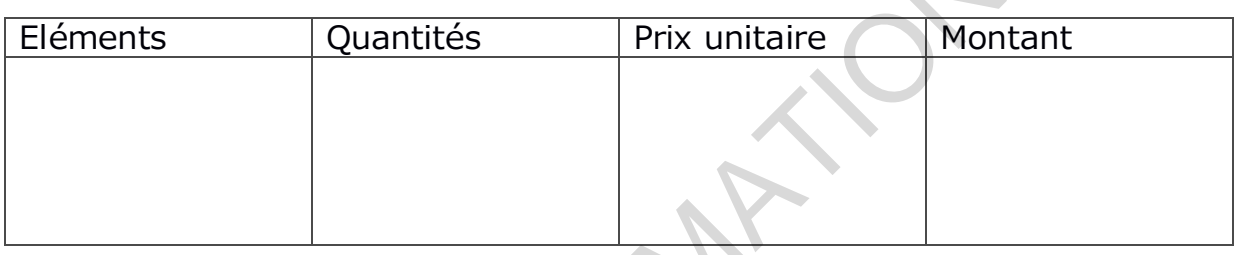

## **Annexe 14 : Tableau de comparaison (à rendre avec la copie)**

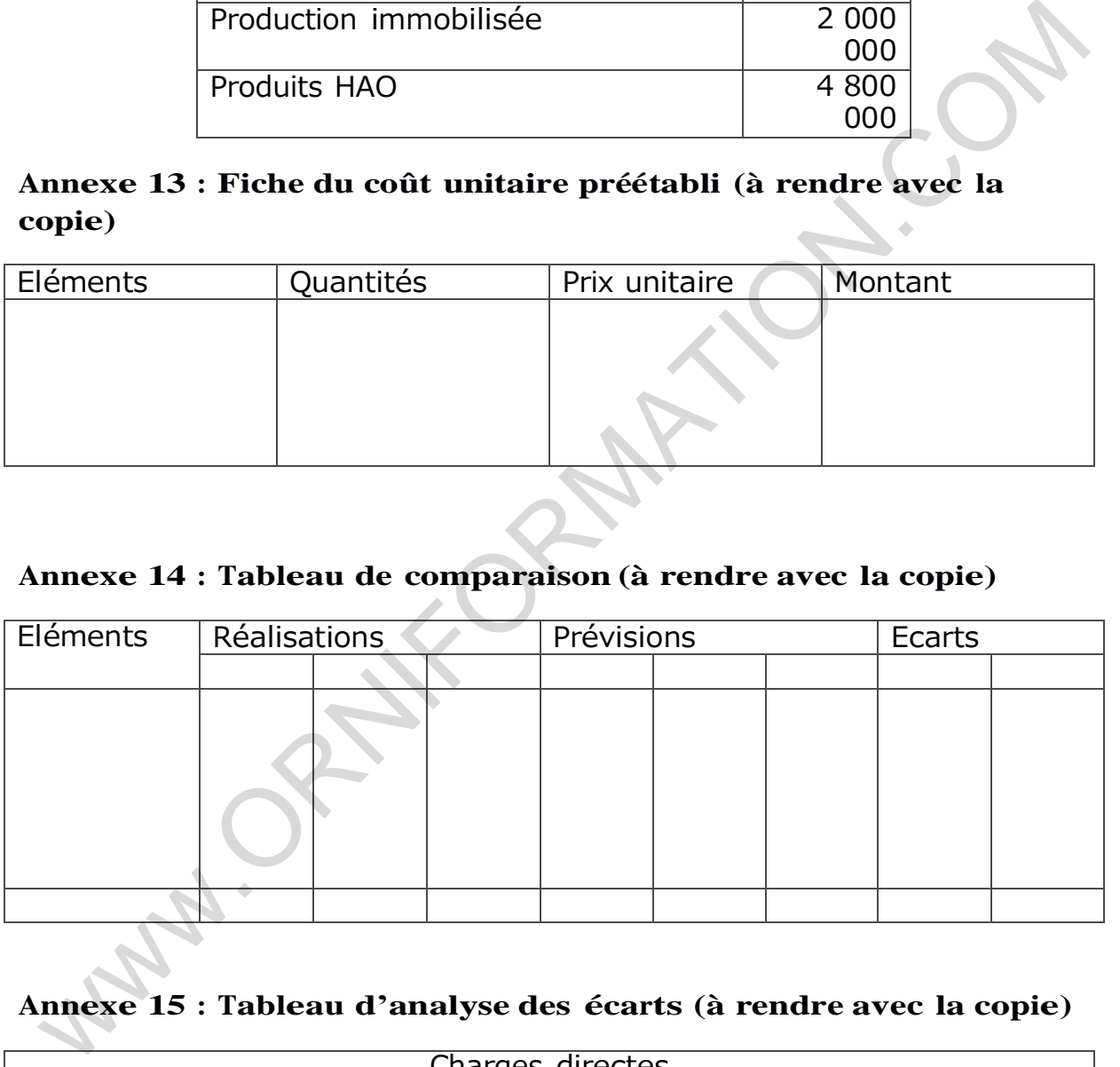

# **Annexe 15 : Tableau d'analyse des écarts (à rendre avec la copie)**

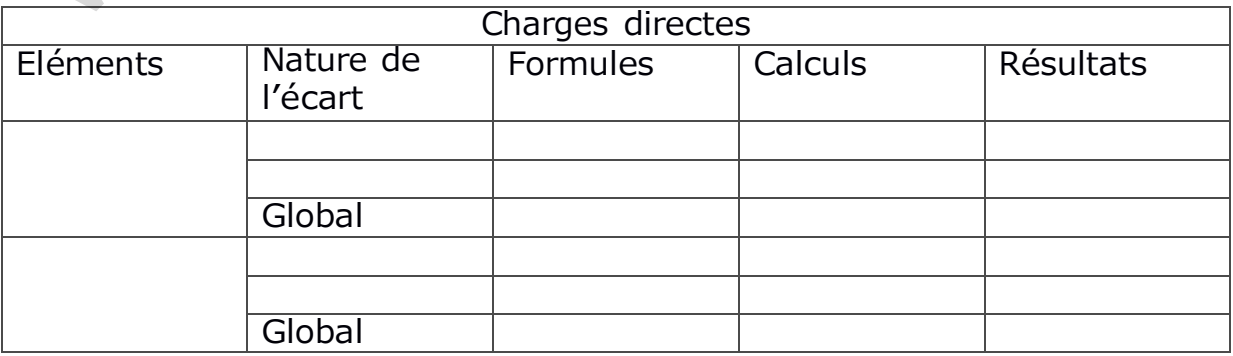

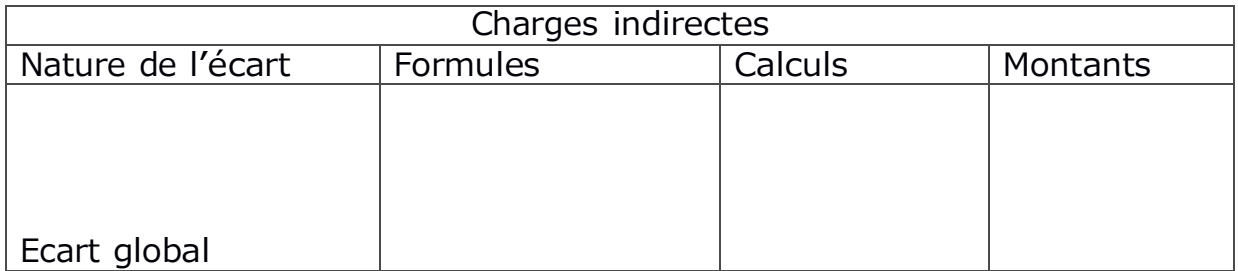

www.ORNIFORMATION.COM

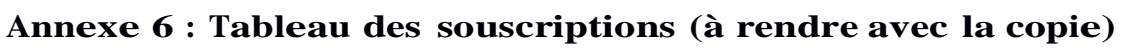

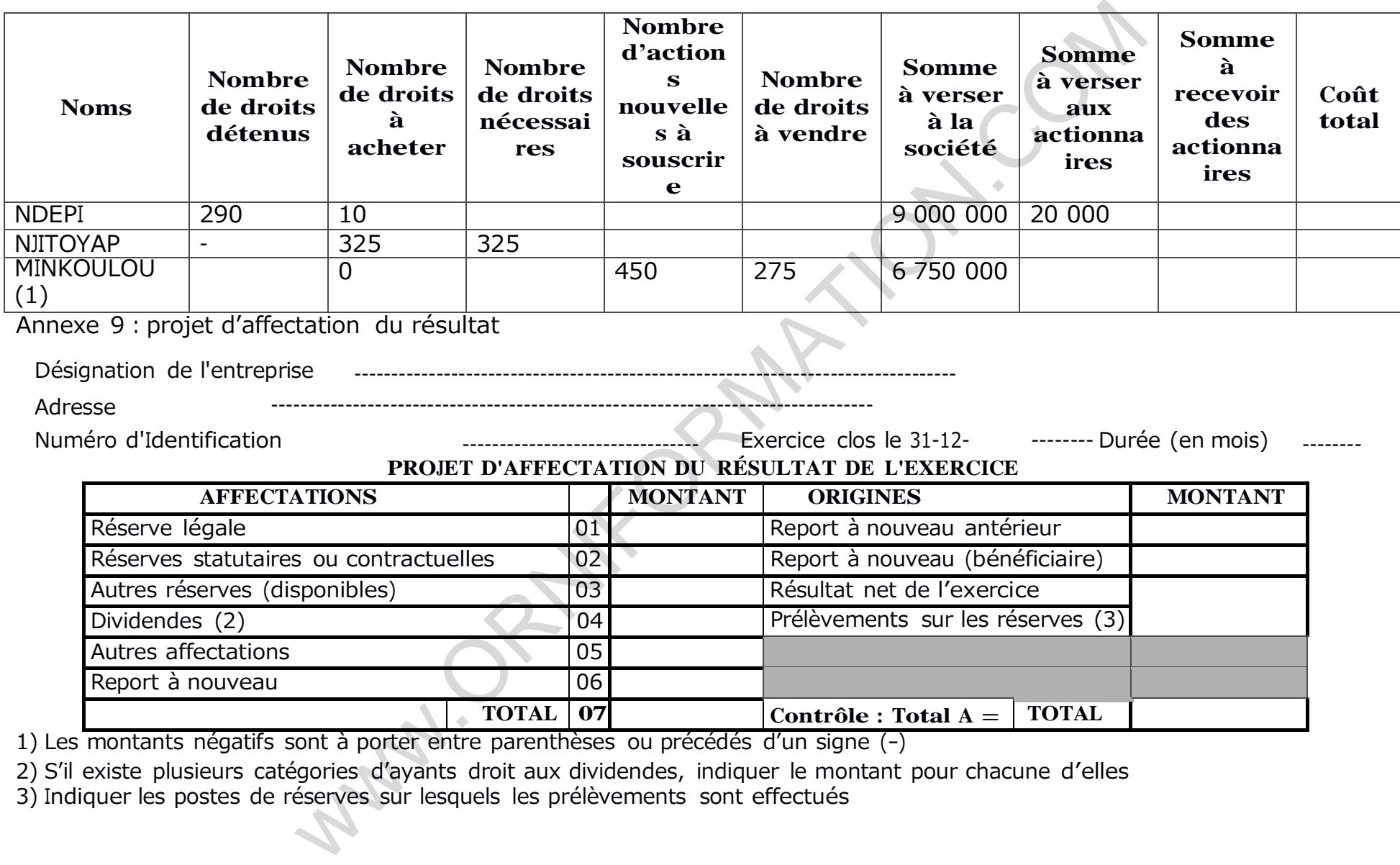

1) Les montants négatifs sont à porter entre parenthèses ou précédés d'un signe (–)

2) S'il existe plusieurs catégories d'ayants droit aux dividendes, indiquer le montant pour chacune d'elles

3) Indiquer les postes de réserves sur lesquels les prélèvements sont effectués

#### **Annexe 10 : Bilans au 31/12/2006 et au 31/12/2007**

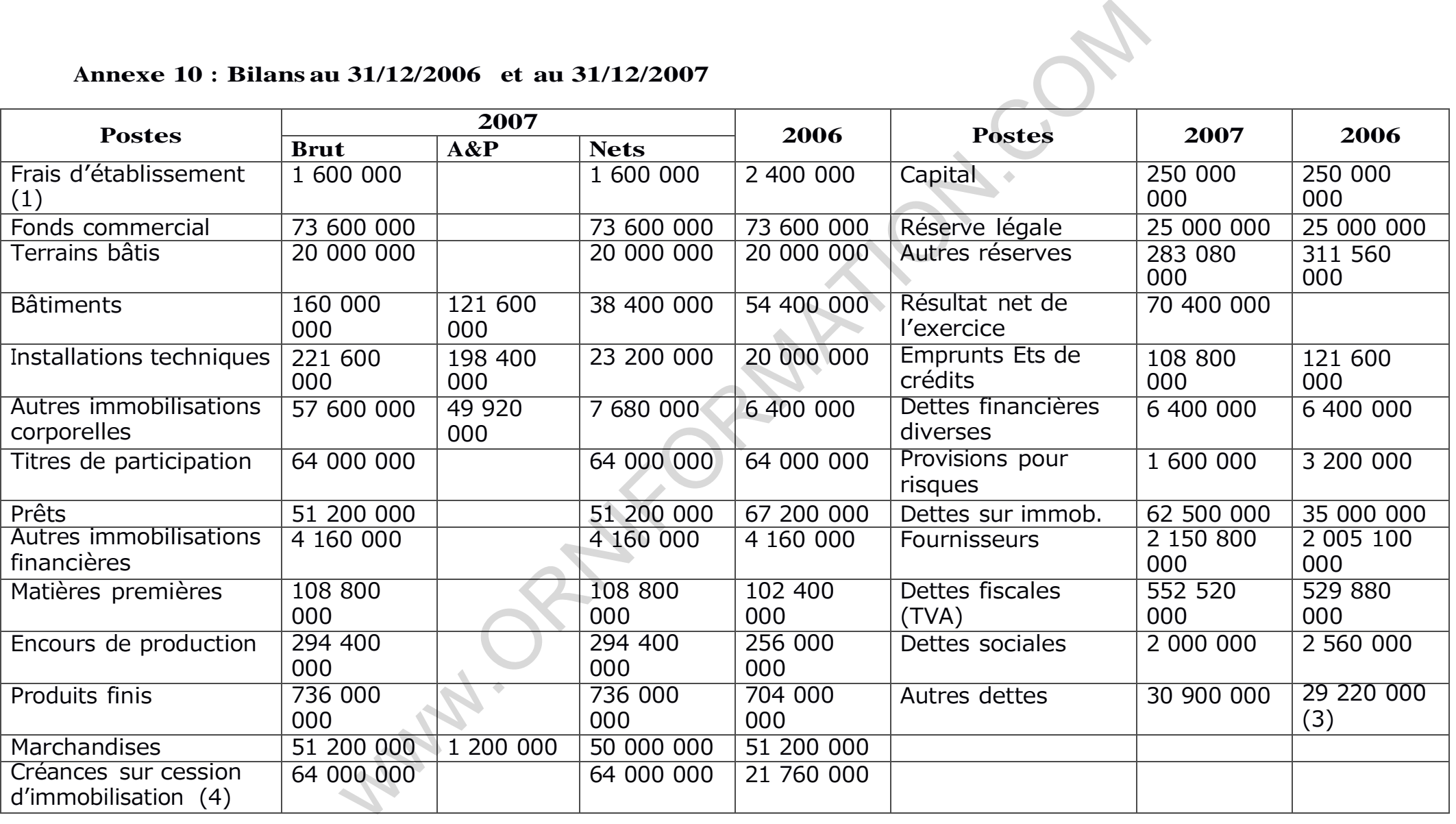

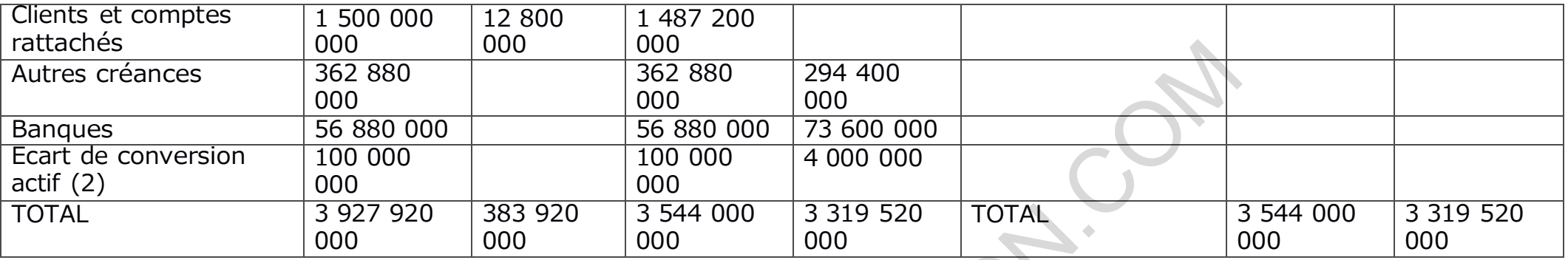

(1) engagés il y a deux ans et amortissables en 4 ans

(2) concerne le compte « clients et comptes rattachés »

(3) dont 9 120 000 F de dividendes à payer courant 2007

(4) les cessions ne sont pas courantes dans la SA MAMOUDOU

**WAN.ORWITER** 

**Annexe 12 : LE TAFIRE** 

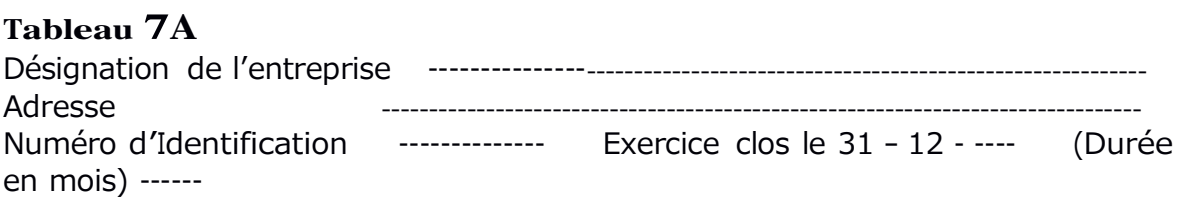

TABLEAU FINANCIER DES RESSOURCES ET DES EMPLOIS (TAFIRE) (*suite*)

NOTA : *TOUTES CREANCES ET DETTES CORRIGEES DES PERTES ET GAINS DE CHANGE LATENTS (ECARTS DE CONVERSION ACTIF ET PASSIF) ET RAMENEES A LEURS MONTANTS « HISTORIQUES » (VALEURS D'ENTREE). PROCEDURE A APPLIQUER AUX POSTES BH, BI, BJ, DI, DJ, DK, DM, DN, FD, FI, FQ, FR DU TABLEAU CI-APRES, AINSI QU'AU DEUX PREMIERES LIGNES DU TABLEAU DE CONTROLE A LA FIN DU TABLEAU.*

1ère PARTIE : DETERMINATION DES SOLDES FINANCIERS DE L'EXERCICE N

CAPACITE D'AUTOFINANCEMENT GLOBALE (G.A.F.G.)

*CAFG = EBE - Charges décaissables restantes à l'exclusion des cessions d'actif immobilisé*

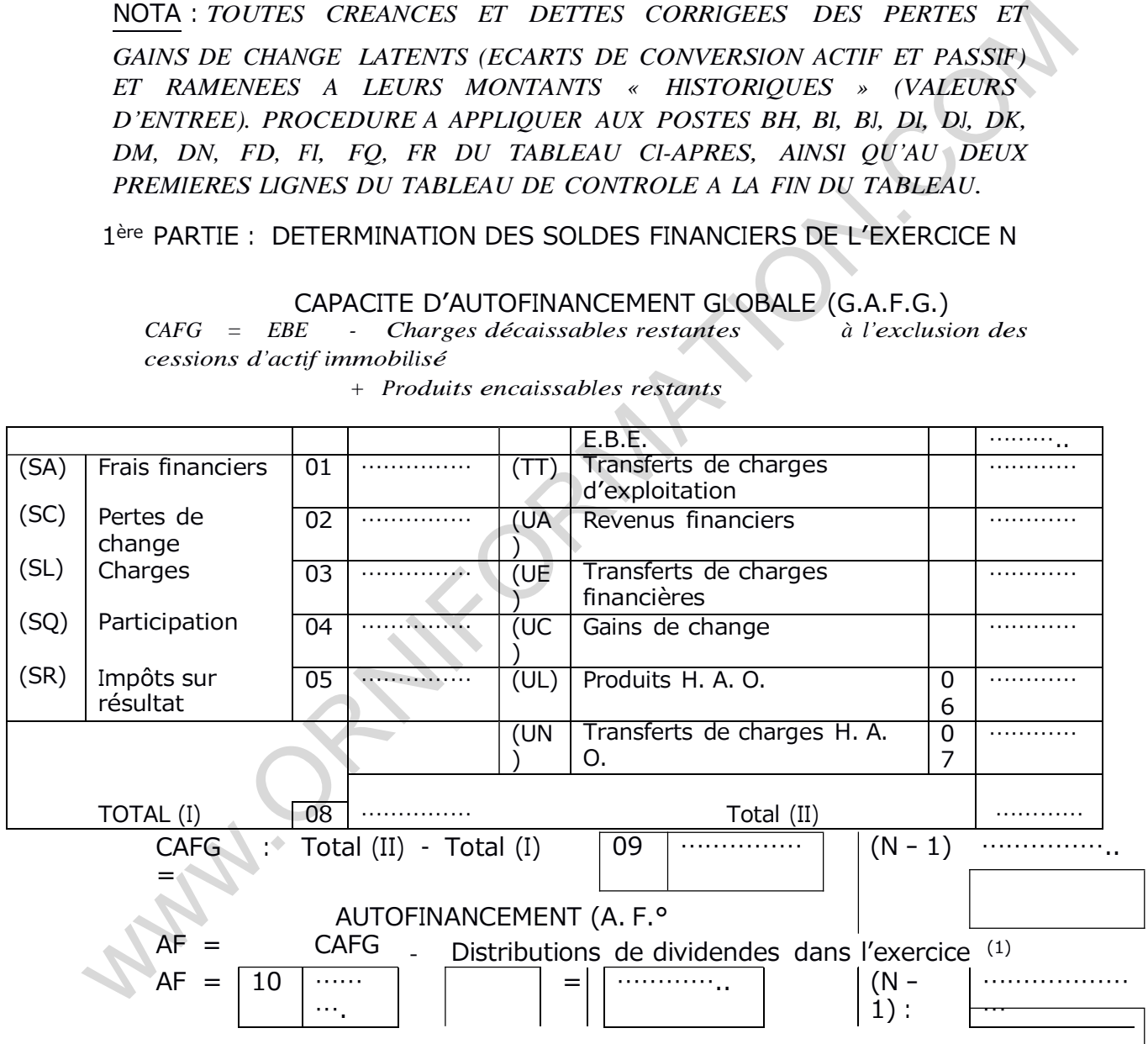

*+ Produits encaissables restants*

#### **VARIATION DU BESION DE FINANCEMENT D'EXPLOITATION (B.F.E.)**

Var. B.F.E. = Var. Stocks<sup>2</sup> + Var. Créances<sup>2</sup> + Var. Dettes circulantes<sup>2</sup>

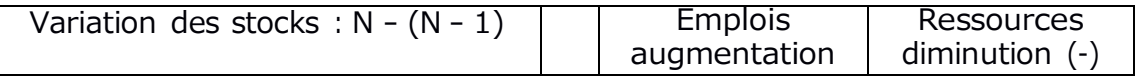

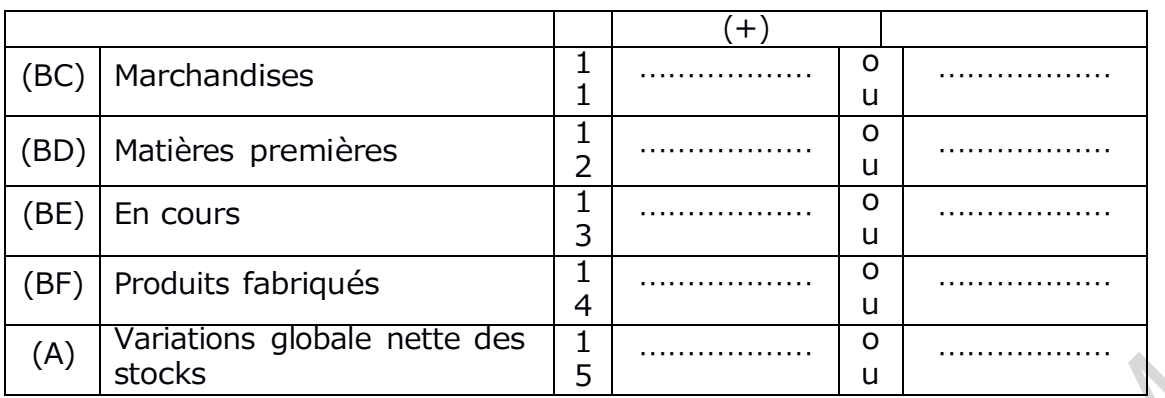

- (5) Dividendes mis en paiement au cours de l'exercice y compris les acomptes sur dividendes
- (6) A l'exclusion des éléments H.A.O.

#### **Annexe 12 (suite) : LE TAFIRE**

#### **Tableau 7B**

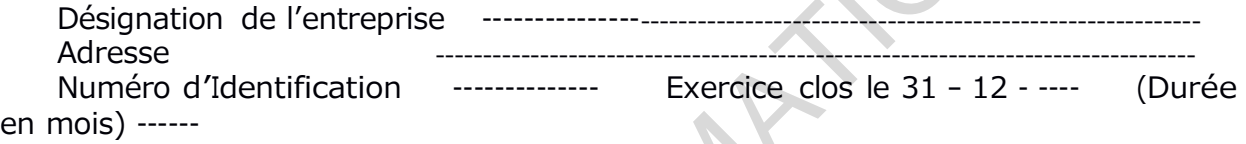

TABLEAU FINANCIER DES RESSOURCES ET DES EMPLOIS (TAFIRE)

(*suite*)

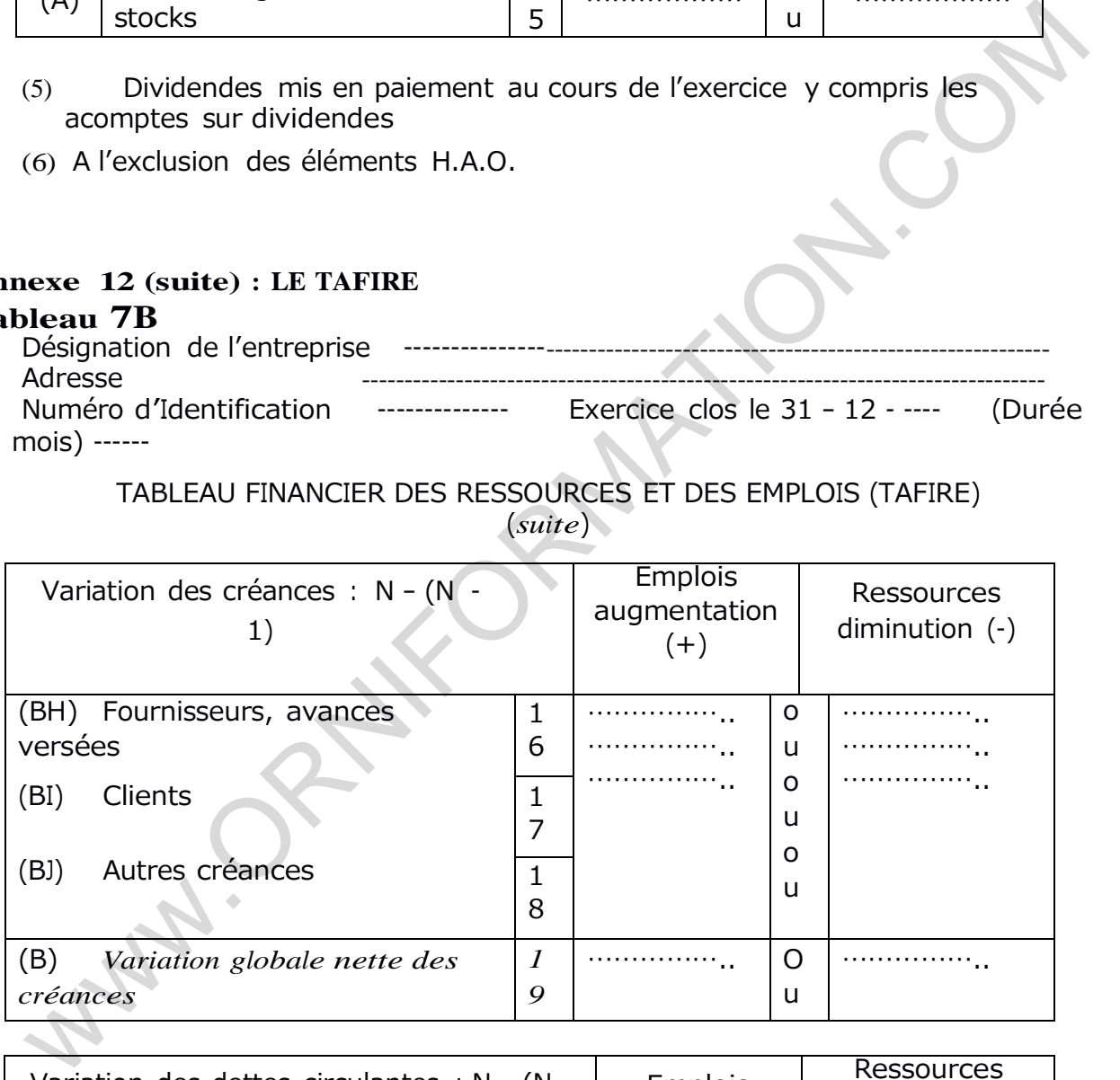

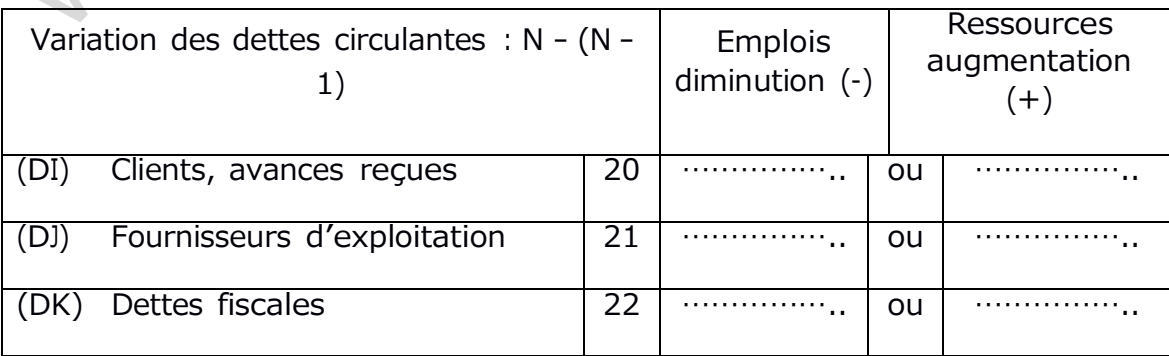

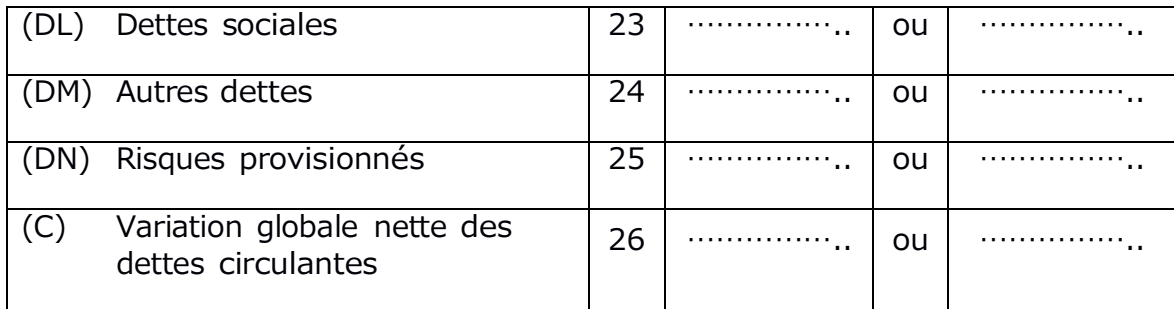

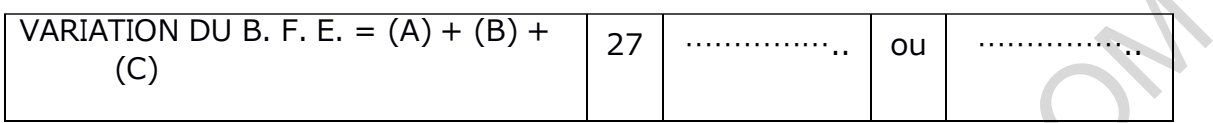

## EXCEDENT DE TRESOREIE D'EXPLOITATION (E. T. E.) ETE = EBE - Variation BFE - Production immobilisée

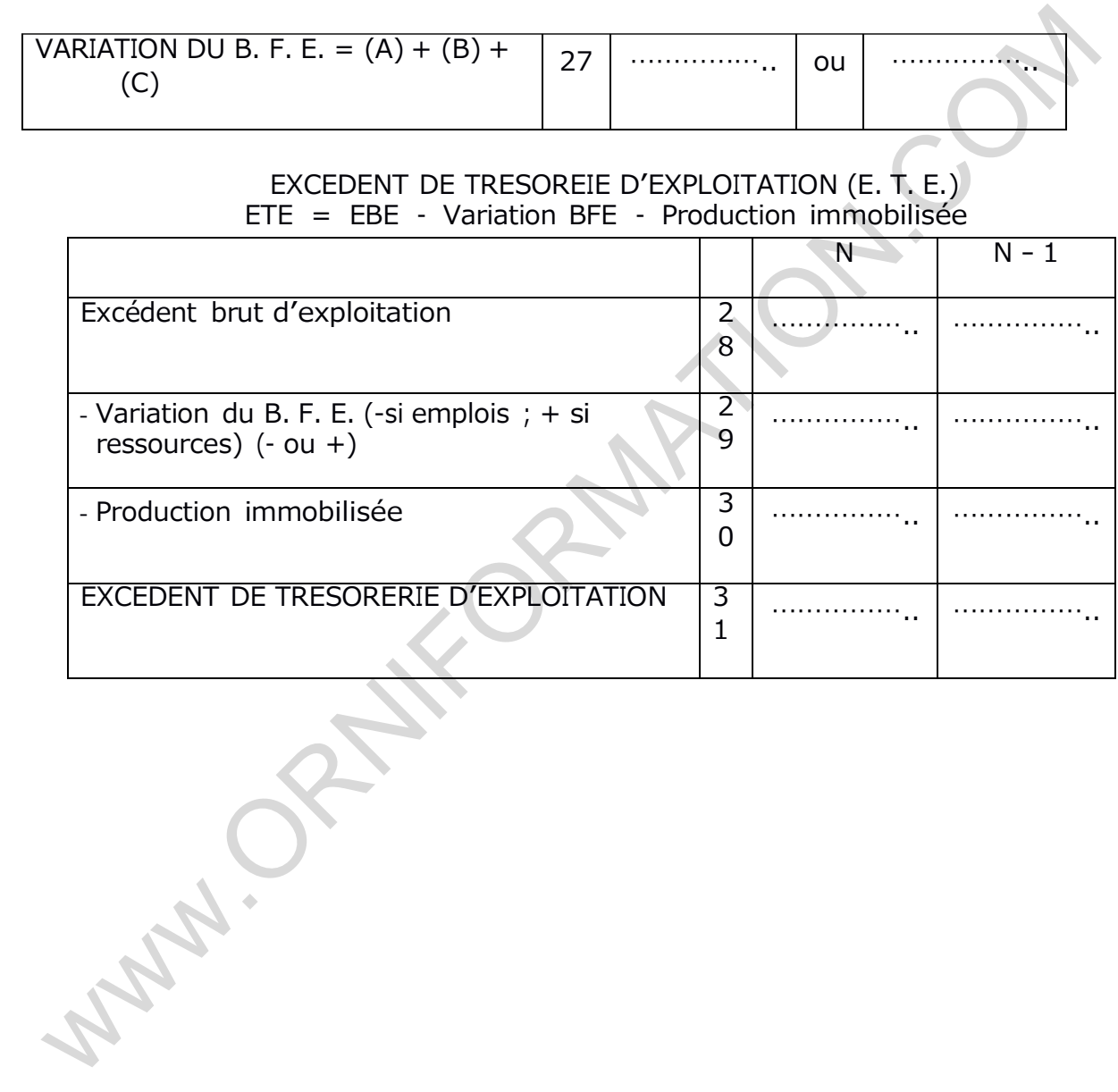